## Imprensa Oficial do Município de Jundiaí

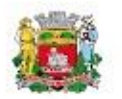

 $=$ 

Edicão 5134 | 26 de agosto de 2022

Página 19

Pregão Eletrônico nº 045/2022 Homologação

A Diretora Administrativa da DAE S/A faz saber que, no Pregão Eletrônico nº 045/2022, referente ao Registro de preço para a aquisição de cloreto férrico em solução para uso no tratamento de água, foi proferida a seguinte decisão pelo Diretor Superintendente de Engenharia em 25/08/2022: "Acolho a manifestação pela Adjudicação e posterior Homologação do objeto do presente certame para a empresa BAUMINAS QUÍMICA N/ NE LTDA, no valor total de R\$ 1.380.000,00 segundo critério de menor preço.

> 25/08/2022 **CLAUDIA SANTOS FAGUNDES** Diretora Administrativa

A pesquisa do resumo dos valores pode ser feita no site do Compra Aberta DAE no link:

<https://compraabertadae.jundiai.sp.gov.br/licitacoes/>

A Imprensa Oficial do Munícipio pode ser consultada no link:

<https://imprensaoficial.jundiai.sp.gov.br/>